Unofficial ClamAV signature making walkthrough (first draft)

+>fraud%Redirect autoreply into the 'fraud' mailbox From:service@paypal.co.uk From:@paypal.com From:@ebay.com Our windows vpop3 email server is set to divert any paypal/ebay from addresses, into a fraud mailbox

C:\CLAMAV~1\bin>clamscan c:\tmp c:\tmp/pay06012700.eml: OK

skipped

----------- SCAN SUMMARY ----------- Known viruses: 43872 Engine version: devel-20060126 Scanned directories: 1 Scanned files: 1 Infected files: 0 Data scanned: 0.02 MB Time: 2.045 sec (0 m 2 s) Scan sample email, from fraud mailbox with **default signatures** from ClamAv

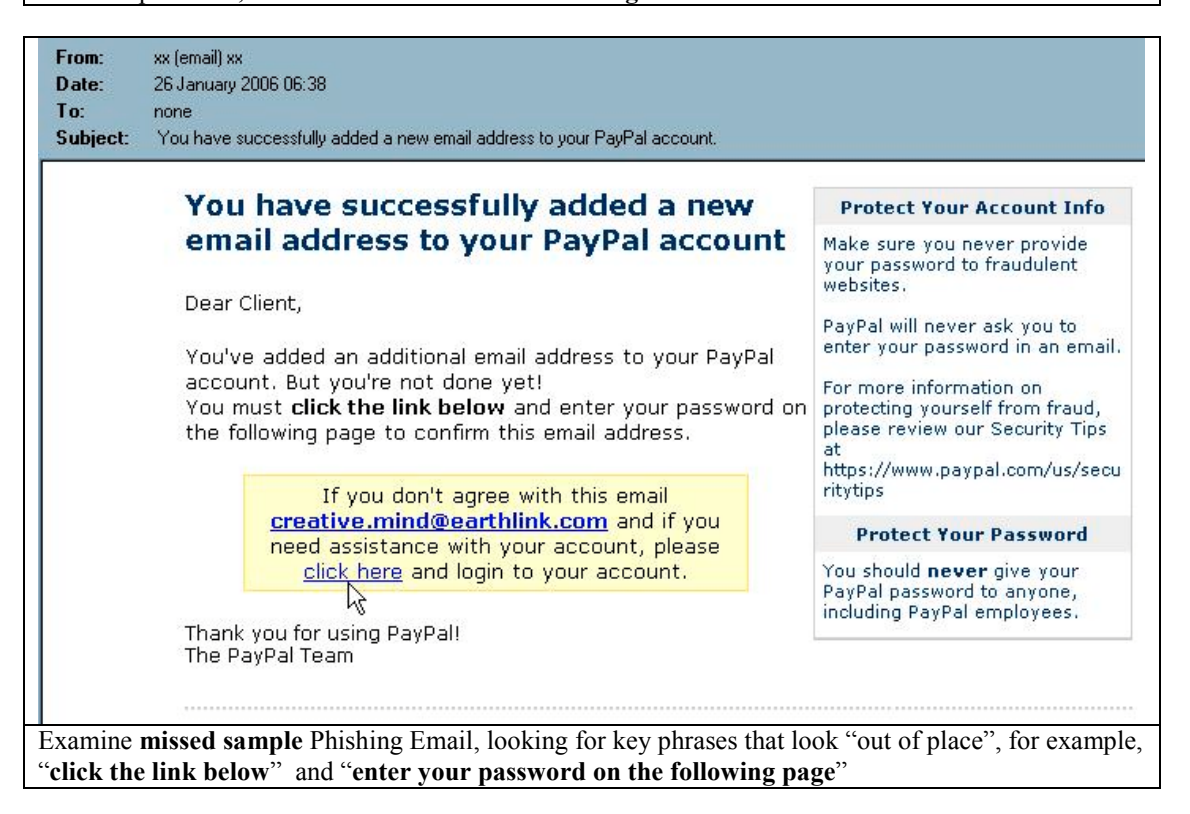

Subject: You have successfully added a new email address to your PayPal account. Date: Thu, 26 Jan 2006 08:38:58 +0200 MIME-Version: 1.0 **Content-Type: text/html;** charset="Windows-1251" Content-Transfer-Encoding: 7bit <br/>You must <span class="emphasis">click the link below</span> and enter your password on the following page to confirm this email address. $\langle$  font $\rangle$   $\langle$   $p$  $\rangle$ Example format of email: a) headers show it's html format, so would be good to create signature to **match html format only**. b) "click the link below" and "enter your password on the" are separated by html tags, so need to be

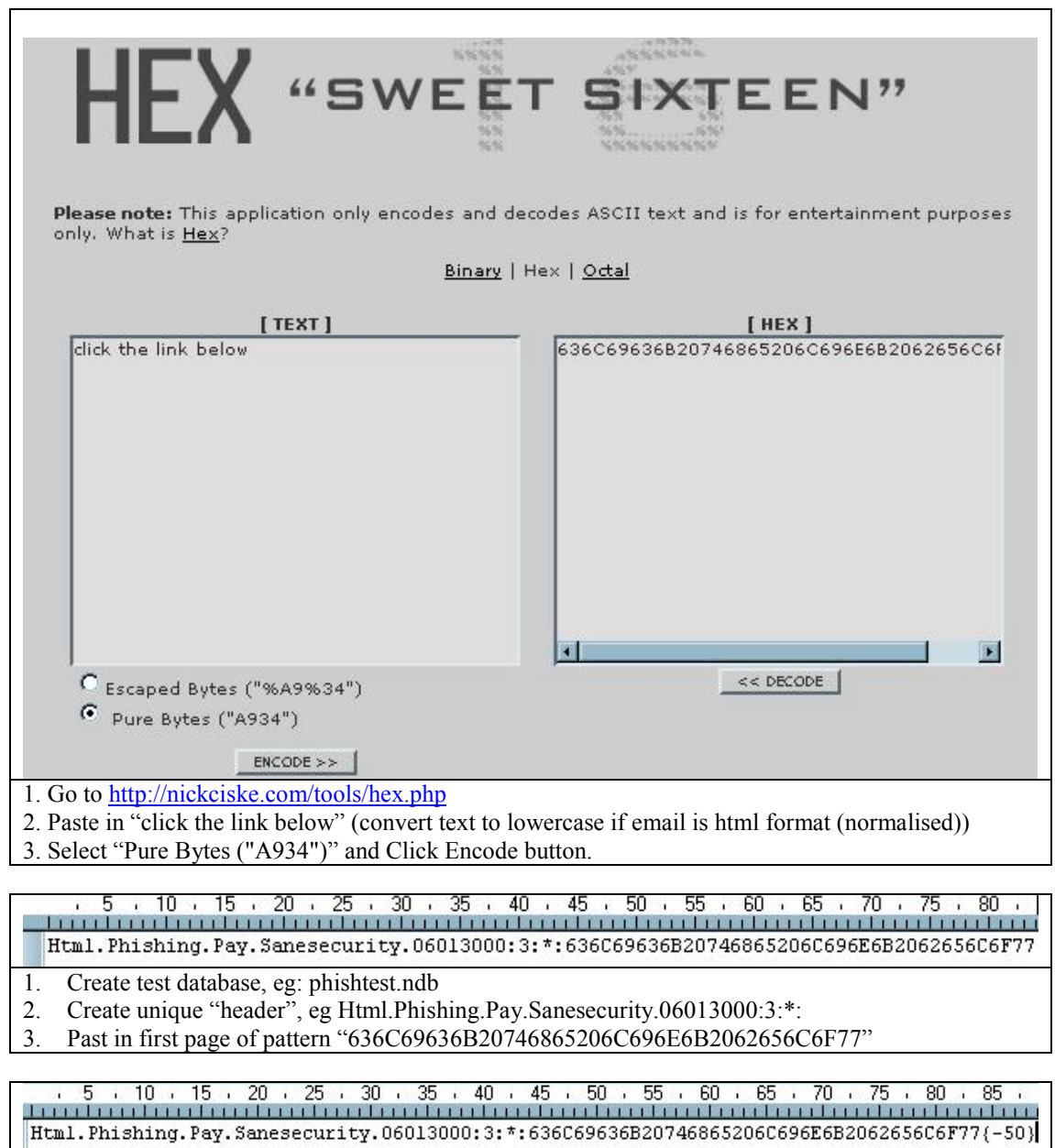

1. Need to skip some html tags (possible tags too)<br>2. Add to pattern " $\{-50\}$ " Add to pattern " $\{-50\}$ "

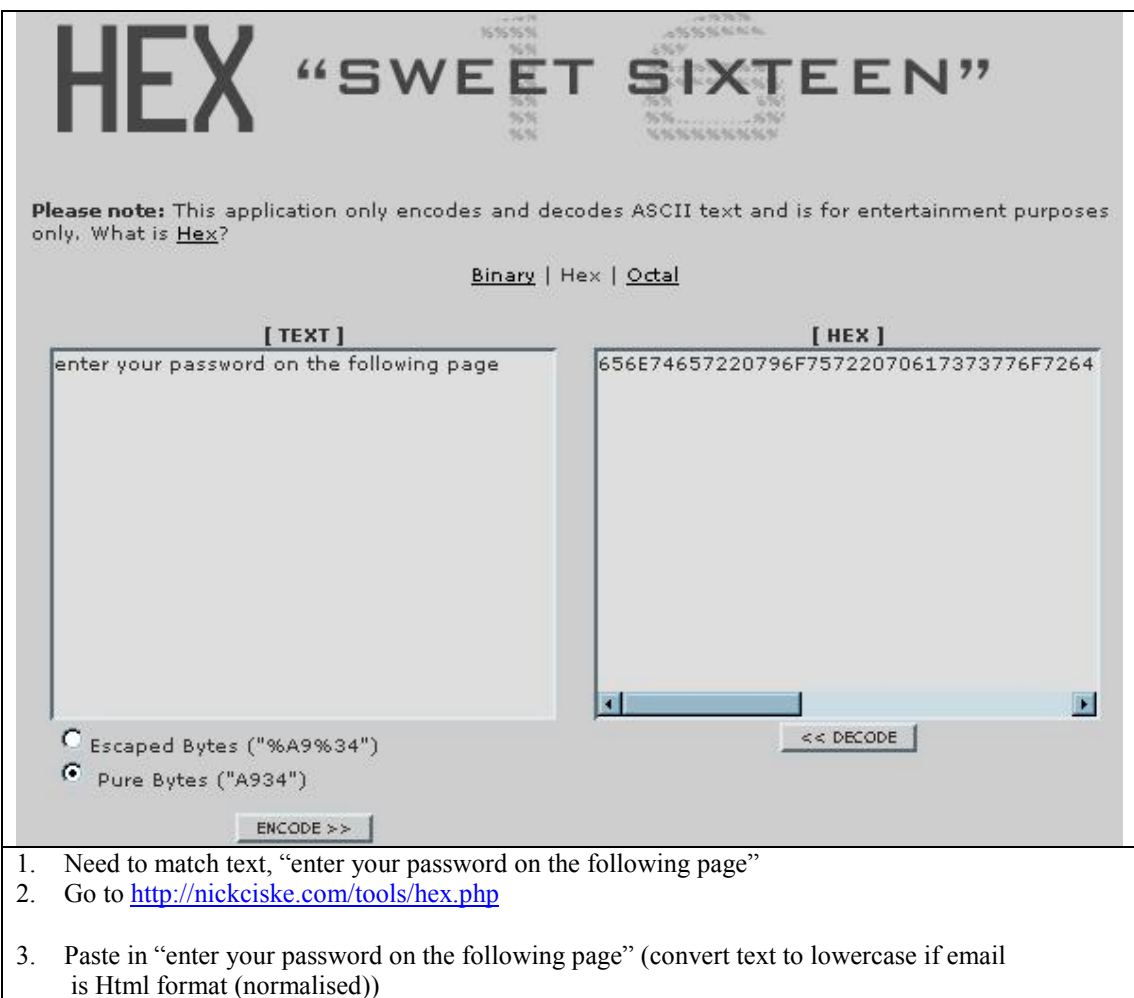

4. Select "Pure Bytes ("A934")" and Click Encode button

Past in the rest of pattern: 656E74657220796F75722070617373776F7264206F6E2074686520666F6C6C6F77696E67207061676 5

Html.Phishing.Pay.Sanesecurity.06013000:3:\*:636C69636B20746865206C696E6B2062656C6F77{- 50}656E74657220796F75722070617373776F7264206F6E2074686520666F6C6C6F77696E67207061 6765

Full signature is ready for testing

C:\CLAMAV~1\bin>clamscan c:\tmp c:\tmp/pay06012700.eml: Html.Phishing.Pay.Sanesecurity.06013000 FOUND ----------- SCAN SUMMARY ----------- Known viruses: 43873

Engine version: devel-20060126 Scanned directories: 1 Scanned files: 1 Infected files: 1 Data scanned: 0.01 MB Time: 2.312 sec (0 m 2 s) New signature matches.

Html.Phishing.Pay.Sanesecurity.06013000:3:\*: 636c69636b20746865206c696e6b2062656c6f77  ${-50}$ 

656e74657220796f75722070617373776f7264206f6e2074686520666f6c6c6f77696e672070616765 Tidy up signature:

a) convert all hex to lowercase

b) format date to YYMMDD format, with 00 as reference number, in case more than one type in a day

1. Use GoogleGroups to search news.admin.net-abuse.sightings, for good keywords like "ebay","paypal","bank" etc.

<http://groups.google.co.uk/groups?q=ebay+sightings&start=0&scoring=d&hl=en&>

- 2. <http://www.dslreports.com/phishtrack>
- 3. <http://www.millersmiles.co.uk/>

Goods Sources of current phishing attempts